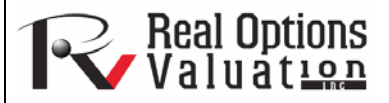

# Basic Econometrics

**www.realoptionsvaluation.com ROV Technical Papers Series: Volume 26** 

# **Theory**

### In This Issue

- 1. Learn how to run *Risk Simulator's* Basic Econometrics models.
- 2. Discover how you can run hundreds of models at once.

*"How do you model or identify the relationship among multiple variables?"* 

# **Contact Us**

Real Options Valuation, Inc.

4101F Dublin Blvd., Ste. 425, Dublin, California 94568 U.S.A.

admin@realoptionsvaluation.com www.realoptionsvaluation.com www.rovusa.com

Econometrics refers to a branch of business analytics, modeling, and forecasting techniques for modeling the behavior or forecasting certain business, financial, economic, physical science, and other variables. Running the *Basic Econometrics* models is similar to regular regression analysis except that the dependent and independent variables are allowed to be modified before a regression is run. The report generated is the same as shown in the Multiple Regression article and the interpretations are identical to those described in that article.

## Procedure

- Start Excel and enter your data or open an existing worksheet with historical data to forecast (the illustration shown in Figure 1 uses the file example file *Advanced Forecasting Models* in the *Examples* menu of **Risk Simulator**).
- Select the data in the *Basic Econometrics* worksheet and select *Risk Simulator | Forecasting | Basic Econometrics*.
- Enter the desired dependent and independent variables (see Figure 1 for some basic examples) and click *OK* to run the model and report, or click on *Show Results* to view the results before generating the report in case you need to make any changes to the model.

# **Notes**

- To run an econometric model, simply select the data (B5:G55) including headers and click on *Risk Simulator | Forecasting | Basic Econometrics*. You can then type in the variables and their modifications for the dependent and independent variables (Figure 1). Note that only one variable is allowed as the Dependent Variable (*Y*), whereas multiple variables are allowed in the Independent Variables (*X*) section, separated by a semicolon (;) and that basic mathematical functions can be used (e.g., LN, LOG, LAG, +, -, /, \*, TIME, RESIDUAL, DIFF). Click on *Show Results* to preview the computed model and click *OK* to generate the econometric model report.
- You can also automatically generate multiple models by entering a sample model and using the predefined *INTEGER(N)* variable as well as *Shifting Data* up or down specific rows repeatedly. For instance, if you use the variable *LAG(VAR1, INTEGER1)* and you set *INTEGER1* to be between *MIN* = 1 and *MAX* = 3, then the following three models will be run: first *LAG(VAR1,1)*, then *LAG(VAR1,2)*, and, finally, *LAG(VAR1,3)*. Also, sometimes you might want to test if the timeseries data has structural shifts or if the behavior of the model is consistent over time by shifting the data and then running the same model. For example, if you have 100 months of data listed chronologically, you can shift down 3 months at a time for 10 times (i.e., the model will be run on months 1–100, 4–100, 7–100, etc.). Using this *Multiple Models* section in *Basic Econometrics*, you can run hundreds of models by simply entering a single model equation if you use these predefined integer variables and shifting methods.

| $\mathsf{A}$<br>$\overline{1}$<br>$\overline{2}$ |            |                |            |                                    |                | G<br>H     |                       |                                                                                           |      |                        | M     | N                                                                                                    | $\circ$   | $\Omega$                                                                                            |           |                  |            | W                                                                                                    |
|--------------------------------------------------|------------|----------------|------------|------------------------------------|----------------|------------|-----------------------|-------------------------------------------------------------------------------------------|------|------------------------|-------|----------------------------------------------------------------------------------------------------|-----------|----------------------------------------------------------------------------------------------------|-----------|------------------|------------|----------------------------------------------------------------------------------------------------|
| $\overline{3}$<br>$\sqrt{4}$                     |            |                |            | <b>Basic Econometrics Data Set</b> |                |            |                       | R Basic Econometrics                                                                      |      |                        |       |                                                                                                    |           | $= 0$<br>$\Sigma$                                                                                   |           |                  |            |                                                                                                    |
| $\begin{array}{c} 5 \\ 6 \end{array}$            | Y          | X1             | X2         | X3                                 | X4             | X5         |                       |                                                                                           |      |                        |       | This tool is used to run basic econometric models by first transforming the input variables before<br>running the multivariate regression analysis. You can enter in multiple econometric model |           |                                                                                                    |           |                  |            |                                                                                                    |
|                                                  | 521        | 18308          | 185        | 4.041                              | 79.6           | 7.2        |                       |                                                                                           |      |                        |       | specifications to test. Each model is on a new line and within each line, the first variable is the                                                                                             |           |                                                                                                    |           |                  |            |                                                                                                    |
| $\overline{7}$                                   | 367        | 1148           | 600        | 0.55                               | $\overline{1}$ | 8.5        |                       |                                                                                           |      |                        |       | In the following example, LN(VAR1) and VAR3 are dependent variables in two models and the                                                                                                    |           | dependent variable followed by at least one or more independent variables separated by semi-colons. |           |                  |            |                                                                                                    |
| $\,$ 8 $\,$                                      | 443        | 18068          | 372        | 3.665                              | 32.3           | 5.7        |                       |                                                                                           |      |                        |       | remaining items are independent variables in the two econometric models:                                                                                                    |           |                                                                                                    |           |                  |            |                                                                                                    |
| $\overline{9}$                                   | 365        | 7729           | 142        | 2.351                              | 45 1           | 7.3        |                       | LN(VAR1): LN(VAR2): VAR3+VAR4; TIME<br>VAR3: LAG(VAR2.3); DIFF(VAR1); RESIDUAL(VAR3:VAR4) |      |                        |       |                                                                                                    |           |                                                                                                    |           |                  |            |                                                                                                    |
| 10                                               | 614        | 100484         | 432        | 29.76                              | 190.8          | 7.5        |                       |                                                                                           |      |                        |       |                                                                                                    |           |                                                                                                    |           |                  |            |                                                                                                    |
| 11                                               | 385        | 16728          | 290        | 3.294                              | 318            | 5.         | VAR1                  | VAR <sub>2</sub>                                                                          | VAR3 | VAR4                   | VAR5  | VAR6                                                                                                    |           |                                                                                                    |           |                  |            |                                                                                                    |
| 12                                               | 286        | 14630          | 346        | 3.287                              | 678.4          | 6.7        | 521                   | 18308                                                                                     | 185  | 4.041                  | 79.6  | 7.2                                                                                                    |           |                                                                                                    |           |                  |            |                                                                                                    |
| 13<br>14                                         | 397<br>764 | 4008<br>38927  | 328<br>354 | 0.666<br>12.938                    | 340.8<br>239.6 | 6.2<br>7.3 | 367                   | 1148                                                                                      | 600  | 0.55                   | 1     | 8.5                                                                                                    |           |                                                                                                    |           |                  |            |                                                                                                    |
| 15                                               | 427        | 22322          | 266        | 6.478                              | 1119           | 5          | 443                   | 18068                                                                                     | 372  | 3.665                  | 32.3  | 5.7                                                                                                    |           |                                                                                                    |           |                  |            |                                                                                                    |
| 16                                               | 153        | 3711           | 320        |                                    | 172.5          | 2.8        | 365                   | 7729                                                                                      | 142  | 2.351                  | 45.1  | 7.3                                                                                                    |           |                                                                                                    |           |                  |            |                                                                                                    |
| 17                                               | 231        | 3136           | 197        | 1.108<br>1.007                     | 12.2           | 6.1        | 614                   | 100484                                                                                    | 432  | 29.76                  | 190.8 | 7.5                                                                                                    |           |                                                                                                    |           |                  |            |                                                                                                    |
| 18                                               | 524        | 50508          | 266        | 11 4 3 1                           | 205.6          | 7.1        | 385                   | 16728                                                                                     | 290  | 3.294                  | 31.8  | 5                                                                                                    |           |                                                                                                    |           |                  |            |                                                                                                    |
| 19                                               | 328        | 28886          | 173        | 5.544                              | 154.6          | 5.9        | 286                   | 14630                                                                                     | 346  | 3.287                  | 678.4 | 6.7                                                                                                    |           |                                                                                                    |           |                  |            |                                                                                                    |
| 20                                               | 240        | 16996          | 190        | 2.777                              | 497            | 46         |                       |                                                                                           |      |                        |       |                                                                                                    |           |                                                                                                    |           |                  |            |                                                                                                    |
| 21                                               | 286        | 13035          | 239        | 2.478                              | 30.3           | 4.4        | Single Model          |                                                                                           |      |                        |       |                                                                                                    |           |                                                                                                    |           |                  |            |                                                                                                    |
| 22                                               | 285        | 12973          | 190        | 3.685                              | 92.8           | 7.4        |                       | Dependent Variable                                                                        |      | Independent Variables: |       |                                                                                                    |           |                                                                                                    |           |                  |            |                                                                                                    |
| 23                                               | 569        | 16309          | 241        | 4.22                               | 96.9           | 7.1        |                       |                                                                                           |      |                        |       |                                                                                                    |           |                                                                                                    |           |                  |            |                                                                                                    |
| 24                                               | 96         | 5227           | 189        | 1.228                              | 398            | 75         | LN(VAR1)              |                                                                                           | TIME |                        |       | LN(VAR2): VAR3*VAR4: LAG(VAR5.1): DIFF(VAR6):                                                                                                    |           |                                                                                                    |           |                  |            |                                                                                                    |
| 25                                               | 498        | 19235          | 358        | 4.781                              | 489.2          | 5.9        | e.g., LN(VAR1)        |                                                                                           |      |                        |       |                                                                                                    |           |                                                                                                    |           |                  |            |                                                                                                    |
| 26                                               | 481        | 44487          | 315        | 6.016                              | 767.6          | 9          | Functions:            | $+,-$ /.LN, LOG, LAG                                                                      |      |                        |       | e.g., LOG(VAR2+VAR3); VAR3*VAR4; LAG(VAR5,2); VAR6; RESIDUAL<br>(VAR1 VAR3): TIME: FORECAST(VAR3 VAR4): DIFF(VAR5): RATE(VAR6)                                                                  |           | Show Result                                                                                         |           |                  |            |                                                                                                    |
| 27                                               | 468        | 44213          | 303        | 9.295                              | 163.6          | 9.2        |                       |                                                                                           |      |                        |       | R Econometrics Results                                                                                                    |           |                                                                                                    |           |                  |            | $\begin{array}{c c c c c c} \hline \multicolumn{3}{c }{\mathbf{C}} & \multicolumn{3}{c }{\mathbf{X}} \\\hline \multicolumn{3}{c }{\mathbf{C}} & \multicolumn{3}{c }{\mathbf{C}} & \multicolumn{3}{c }{\mathbf{X}} \\\hline \multicolumn{3}{c }{\mathbf{C}} & \multicolumn{3}{c }{\mathbf{C}} & \multicolumn{3}{c }{\mathbf{X}} \\\hline \multicolumn{3}{c }{\mathbf{C}} & \multicolumn{3}{c }{\mathbf{C}} & \multicolumn{3}{c }{\mathbf{C}} \end{array}$ |
| 28                                               | 177        | 23619          | 228        | 4.375                              | 55             | 5.1        |                       | Multiple Models                                                                           |      |                        |       |                                                                                                    |           |                                                                                                    |           |                  |            |                                                                                                    |
| 29                                               | 198        | 9106           | 134        | 2.573                              | 54 9           | 86         |                       |                                                                                           |      |                        |       |                                                                                                    |           |                                                                                                    |           |                  |            |                                                                                                    |
| 30                                               | 458        | 24917          | 189        | 5.117                              | 74.3           | 6.6        |                       |                                                                                           |      |                        |       |                                                                                                    |           | R-Squared (Coefficient of Determination):                                                           |           | 0.5231<br>0.4663 |            |                                                                                                    |
| 31                                               | 108        | 3872           | 196        | 0.799                              | 5.5            | 6.9        |                       |                                                                                           |      |                        |       | Adjusted R-Squared:                                                                                                    |           |                                                                                                    |           | 0.7233           |            |                                                                                                    |
| 32                                               | 246        | 8945           | 183        | 1.578                              | 20.5           | 2.7        |                       |                                                                                           |      |                        |       |                                                                                                    |           | Multiple R (Multiple Correlation Coefficient):                                                      |           | 0.4666           |            |                                                                                                    |
| 33                                               | 291        | 2373           | 417        | 1.202                              | 10 9           | 5.5        |                       |                                                                                           |      |                        |       | Standard Error of the Estimates (SEv):                                                                                                    |           |                                                                                                    |           | 9.2137           |            |                                                                                                    |
| 34                                               | 68         | 7128           | 233        | 1.109                              | 123.7          | 7.2        | INTEGER1: Min.<br>Max |                                                                                           |      |                        |       | <b>ANOVA F Statistic:</b><br>ANOVA p-Value:                                                                                                    |           |                                                                                                    | 0.0000    |                  |            |                                                                                                    |
| 35                                               | 311        | 23624          | 349        | 7.73                               | 1042           | 6.6        |                       | INTEGER2: Min.                                                                            | Max  |                        |       |                                                                                                    |           |                                                                                                    |           |                  |            |                                                                                                    |
| 36                                               | 606        | 5242           | 284        | 1.515                              | 12.5           | 6.9        |                       | INTEGER3: Min.                                                                            | Max  |                        |       |                                                                                                    | intercept | LN(VAR2)                                                                                            | VAR3*VAR4 | LAG(VAR5.1)      | DIFF(VAR6) | TIME                                                                                                    |
| 37                                               | 512        | 92629          | 499        | 17.99                              | 381            | 7.2        |                       |                                                                                           |      |                        |       | Coefficients                                                                                                    | 3.1049    | 0.2726                                                                                              | 0.0000    | 0.0011           | 0.0219     | $-0.0125$                                                                                                    |
| 38                                               | 426        | 28795          | 231        | 6.629                              | 136.1          | 5.8        |                       |                                                                                           |      |                        |       | Standard Error                                                                                                    | 0.8947    | 0.0974                                                                                              | 0.0000    | 0.0003           | 0.0322     | 0.0049                                                                                                    |
| 39                                               | 47         | 4487           | 143        | 0.639                              | 9.3            | 4.1        |                       |                                                                                           |      |                        |       | t-Statistic                                                                                                    | 3.4703    | 2.8001                                                                                              | 0.7885    | 3.8576           | 0.6796     | $-2.5234$<br>0.0155                                                                                                    |
| 40                                               | 265<br>370 | 48799<br>14067 | 249<br>195 | 10 847                             | 264 9<br>45.8  | 64         |                       |                                                                                           |      |                        |       | p-Value                                                                                                    | 0.0012    | 0.0077                                                                                              | 0.4348    | 0.0004           | 0.5005     |                                                                                                    |
| 41                                               | 312        | 12693          |            | 3.146                              |                | 6.7        |                       |                                                                                           |      |                        |       |                                                                                                    |           |                                                                                                    |           |                  |            |                                                                                                    |
| 42<br>43                                         | 222        | 62184          | 288<br>229 | 2.842<br>11.882                    | 29.6<br>265.1  | 6<br>6.9   |                       |                                                                                           |      |                        |       | Dependent Variable:                                                                                                    |           |                                                                                                    |           |                  |            |                                                                                                    |
| 44                                               | 280        | 9153           | 287        | 1.003                              | 960.3          | 8.5        |                       |                                                                                           |      |                        |       | LN(VAR1)                                                                                                    |           |                                                                                                    |           |                  |            | Close<br>Copy                                                                                                    |
| 45                                               | 759        | 14250          | 224        | 3 4 8 7                            | 115.8          | 6.2        |                       |                                                                                           |      |                        |       |                                                                                                    |           |                                                                                                    |           |                  |            |                                                                                                    |
|                                                  | 114        | 3680           | 161        | 0.696                              | 9.2            | 3.4        |                       |                                                                                           |      |                        |       |                                                                                                    |           |                                                                                                    |           |                  |            |                                                                                                    |

**Figure 1.** Basic Econometrics Module